# File Indeks Majemuk

# File Indeks Majemuk

#### Pendahuluan

- Struktur File Indeks Majemuk
- BTree Insertion Algorithm
- **BTree Deletion Algorithm**

### Pendahuluan

- File berindeks majemuk dimungkinkan membuat beberapa indeks lebih dari satu atribut
- Indeks dibolehkan pada sembarang atribut, bahkan semua atribut
- Pada file berindeks majemuk, pembaruan dilakukan terhadap file utama bukan file overflow
- Karena record dicari lewat indeks, maka indeks harus dinamis
- Begitu tejadi pembaruan maka indeks diperbarui mengikuti perubahan di file utama
- Pada file berindek majemuk semua indeks dianggap sama dan tidak ada kebutuhan pengelolaan ke wilayah overflow

# Struktur File Indeks Majemuk

- Pada struktur ini terdapat indeks sebanyak atribut di file, bahkan kita dapat membuat indeks dengan kunci gabungan beberapa atribut sekaligus
- Pengaksesan record yang digunakan adalah *record anchor* (indeks menunjuk ke record).
- Tiap indeks dapat di indeks lagi seperti pada file indeks sequensial
- **Struktur indeks menggunakan Btree**
- Blok-blok indeks di B-tree harus dijaga setidaknya memuat setengah effective fanouty  $(y_{eff})$  bernilai antara y dan y/2. Untuk analisis diasumsikan kepadatan B-tree sebesar 0.69 atau

x =  $\log y_{\text{eff}}$  n'

**-** Dimana : Satu indeks mengacu n' record dengan n' ditentukan oleh jumlah record yang mempunyai nilai atribut yang dapat diindeks.

# BTree Insertion Algorithm

- Cari posisi yang sesuai bagi rekord baru, mulai dari root BTree.
- Jika tersedia space, insert new record sesuai urutan, jika tidak terjadi overflow
- Jika terjadi overflow :
	- split menjadi dua node
	- Pilih node tengah untuk naik ke level berikutnya
	- set pointer dari parent node ke child node

#### Contoh Insert Pada BTree

- $\blacksquare$  Diketahui BTree dengan kapasitas order d = 1
- Gambarkan hasil Insert data :

*cat, ant, dog, cow, rat, pig dan gnu* pada BTree tersebut.

- Insert cat
- 
- Insert ant ٠

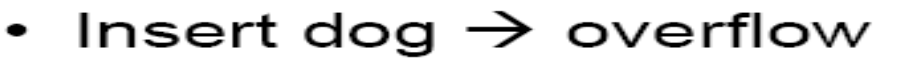

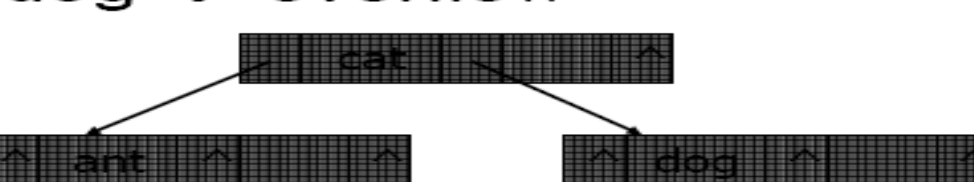

#### Contoh Insert Pada BTree

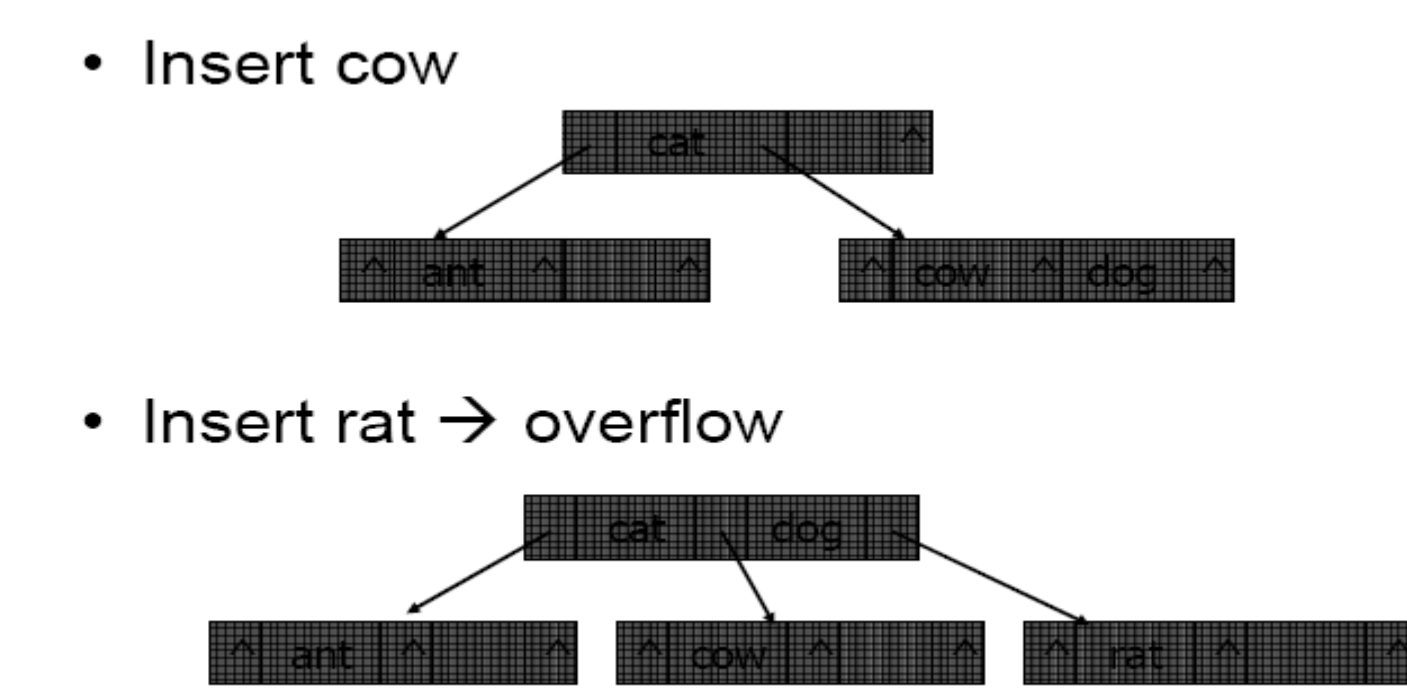

#### Contoh Insert Pada BTree

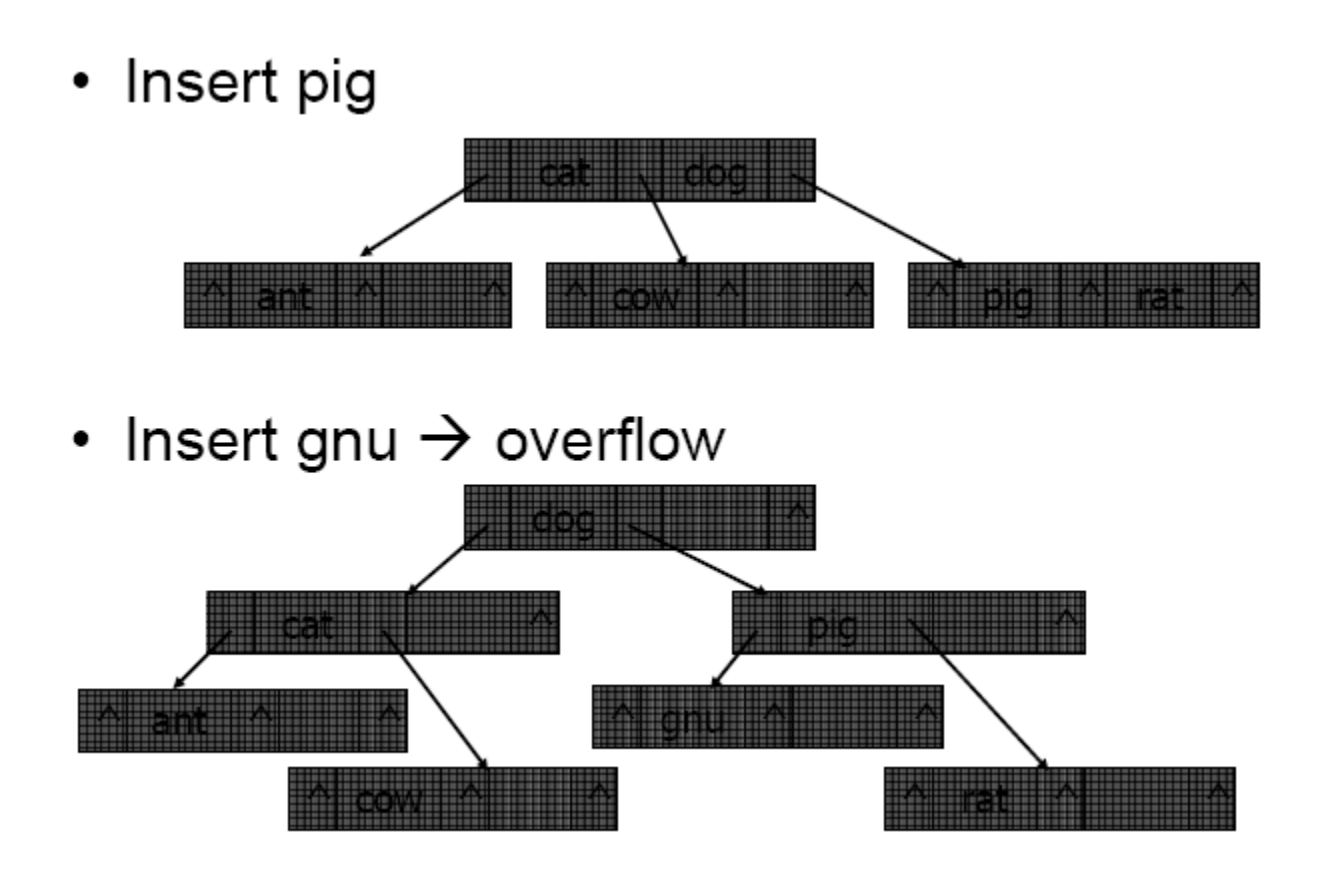

# BTree Deletion Algorithm

- Menghapus node daun (leaf node), tidak melanggar kapasitas minimum
- Menghapus non leaf node, ganti dengan satu rekord dari daun, tidak melanggar kapasitas minimum
- Menghapus leaf node, melanggar kapasitas, perbaiki dengan redistribusi rekord
- Menghapus leaf node, melanggar kapasitas, perbaiki dengan coalescing node

Diketahui suatu BTree sbb:

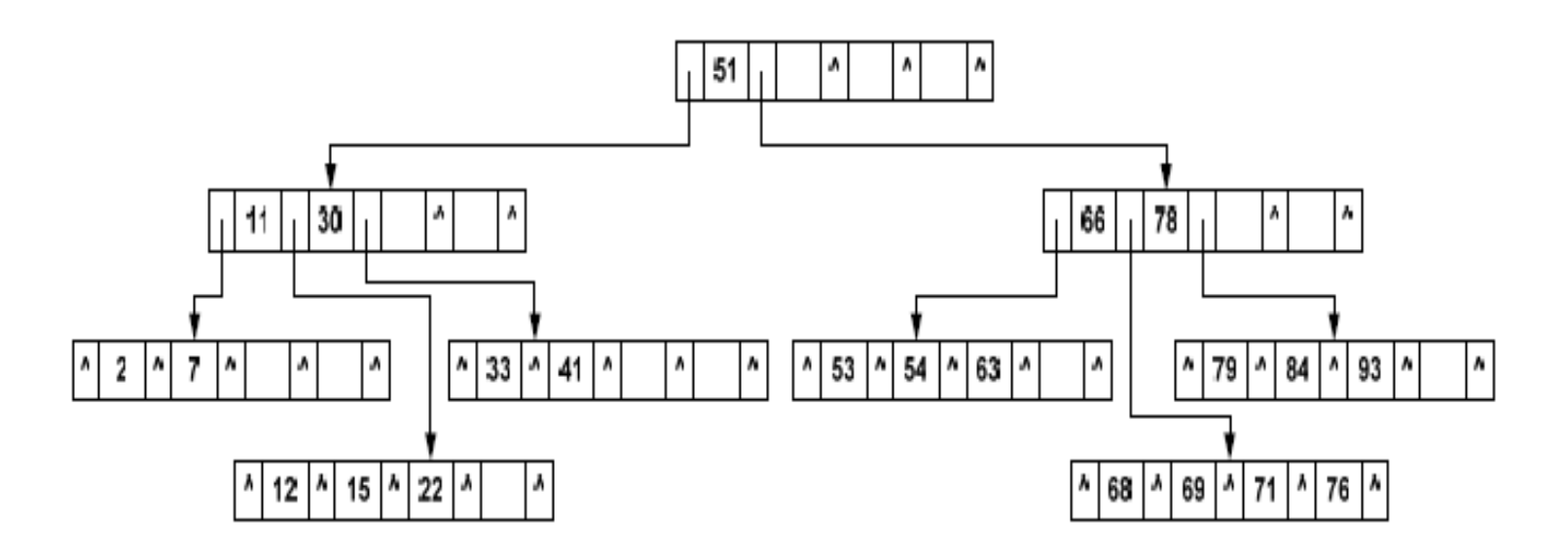

Kasus 1: Menghapus node daun (leaf node), tidak melanggar kapasitas minimum Misal hapus node 68, maka dihasilkan BTree sbb:

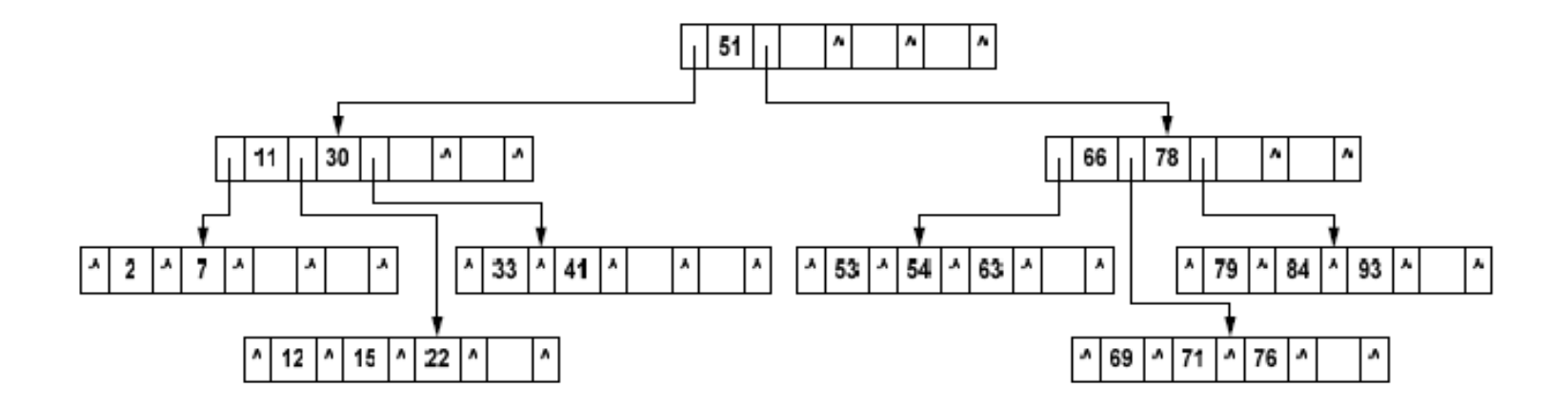

Kasus 2: Menghapus non leaf node, ganti dengan satu rekord dari daun, tidak melanggar kapasitas minimum. Misal hapus node 51

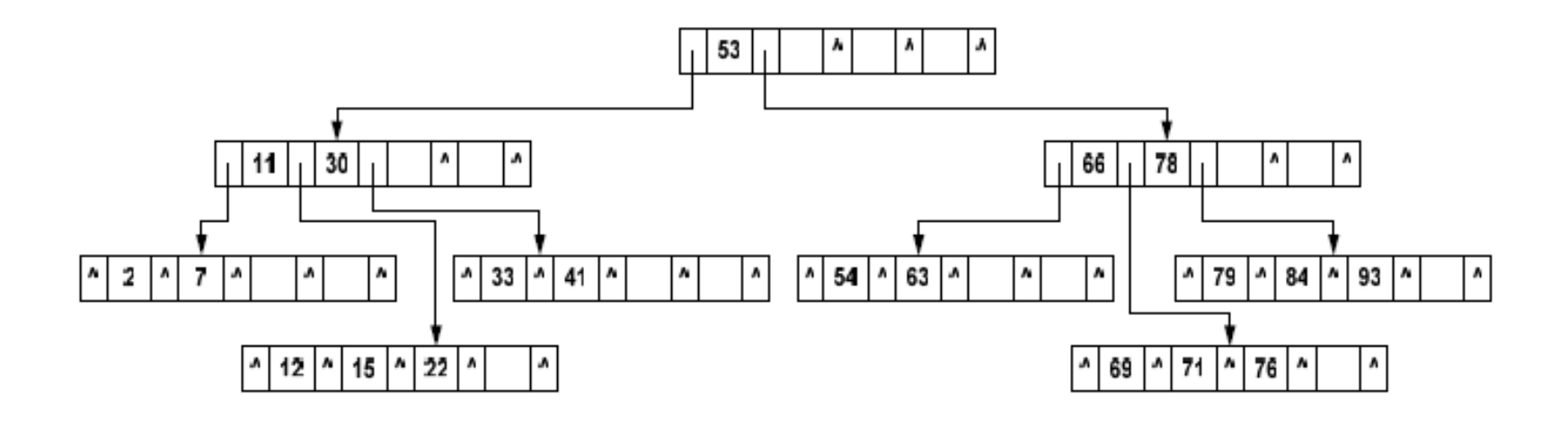

Kasus 3: Menghapus leaf node, melanggar kapasitas, perbaiki dengan redistribusi rekord Misal hapus node 63

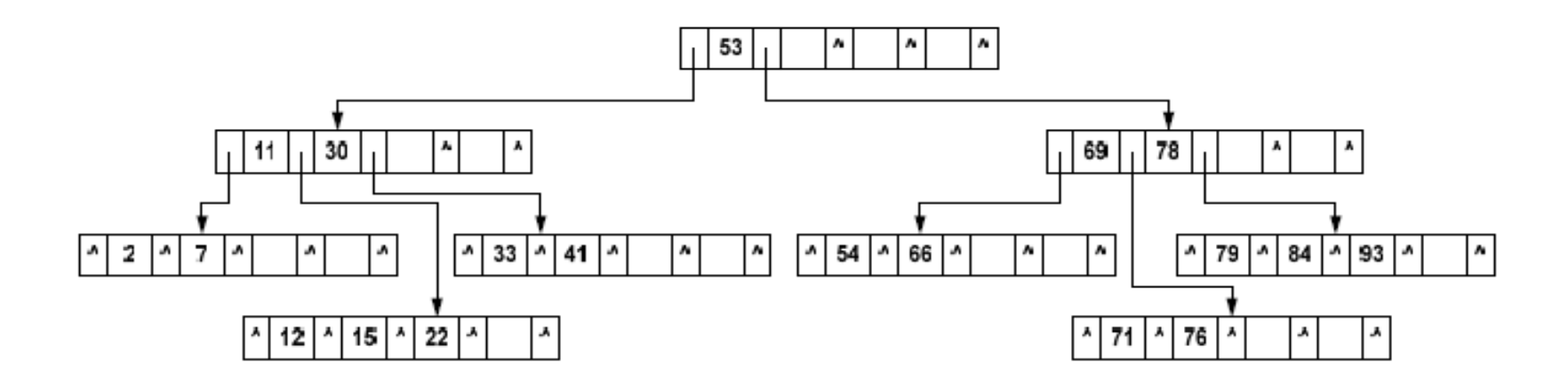

Kasus 4: Menghapus leaf node, melanggar kapasitas, perbaiki dengan coalescing node Misal hapus node 53

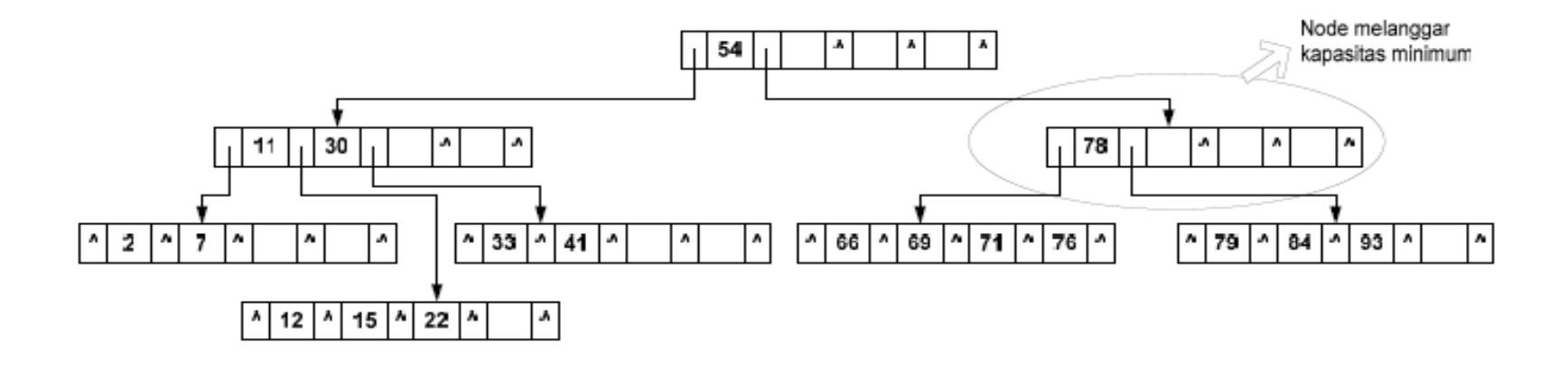

Pada BTree tsb, dilakukan coalescing node sehingga akan dihasilkan BTree sbb:

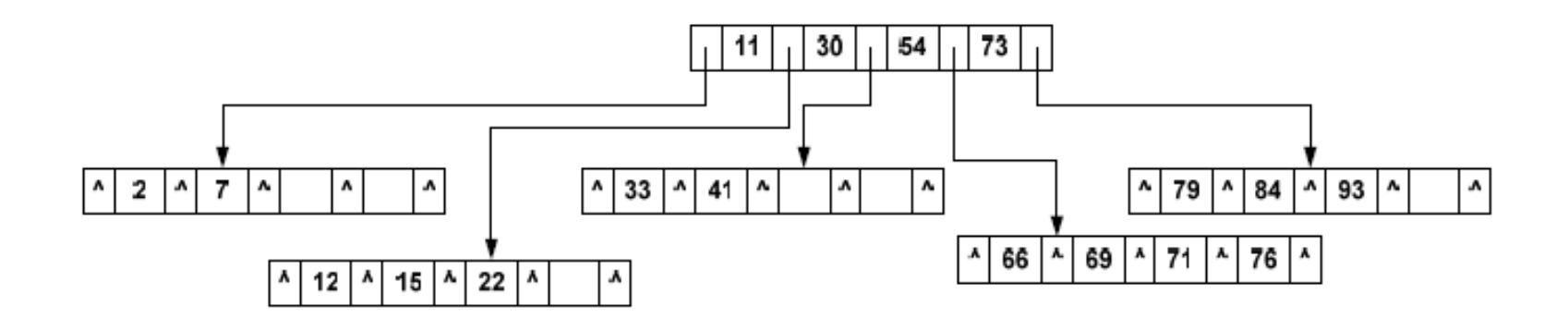

Perhatikan bahwa pada kasus delete ini telah menyebabkan penurunan level Btree